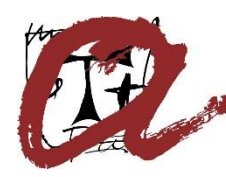

UNIVERSITAT ROVIRA i VIRGILI Centre de Recursos per a l'Aprenentatge i la Investigació

> **Nom d'usuari:** NIF/NIE o Passaport amb el següent format (hi ha 6 possibilitats depenent del col·lectiu a què es pertany):

ESTUDIANT (NIF@estudiant.urv.cat) ESTUDIANT FURV d'acció formativa superior a 6 mesos (NIF@estudiant.urv.cat) PAS (NIF@pas.urv.cat) PDI (NIF@pdi.urv.cat) IUBILO (NIF@iubilo.urv.cat) ALUMNI (NIF@alumni.urv.cat) AMICS I AMIGUES (NIF@aia.urv.cat) EUSES (NIF@euses.urv.cat) CESDA (NIF@cesda.urv.cat) ESIC (NIF@esic.urv.cat) IGEMA (NIF@igema.urv.cat)

Exemple: 12345678-A@estudiant.urv.cat

**Contrasenya:** és la clau d'accés comuna per a tots els serveis digitals de la URV (Intranet, correu electrònic,...) En el cas que l'usuari no l'hagi personalitzat, introduir la data de naixement en format DD-**MMM**-AA Exemple: 01-GEN-92

**MMM**: GEN-FEB-MAR-ABR-MAI-JUN-JUL-AGO-SET-OCT-NOV-DES

-Per canviar l'usuari cliqueu el botó "Canvia d'usuari"

-Qualsevol informació personal desada als ordinadors (treballs, programes...) s'elimina en reiniciar-se. Si ho necessiteu, utilitzeu un llapis de memòria per conservar-la -Per canviar la contrasenya, aneu a [https://intranet.urv.cat](https://intranet.urv.cat/) i escolliu l'opció "Canvi de clau d'accés"

Els usuaris sense cap tipus de relació amb la URV no tenen accés als equips

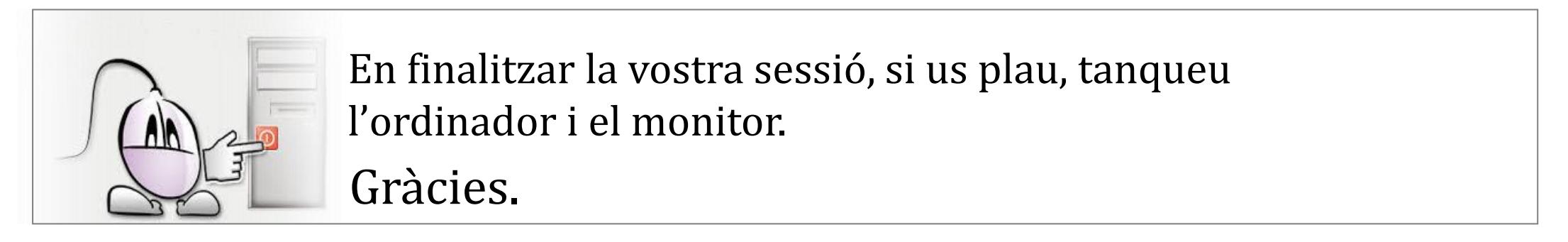

Rev.: 02 Data: 21/10/2021

## **Accés als ordinadors del CRAI segons el tipus d'usuari**

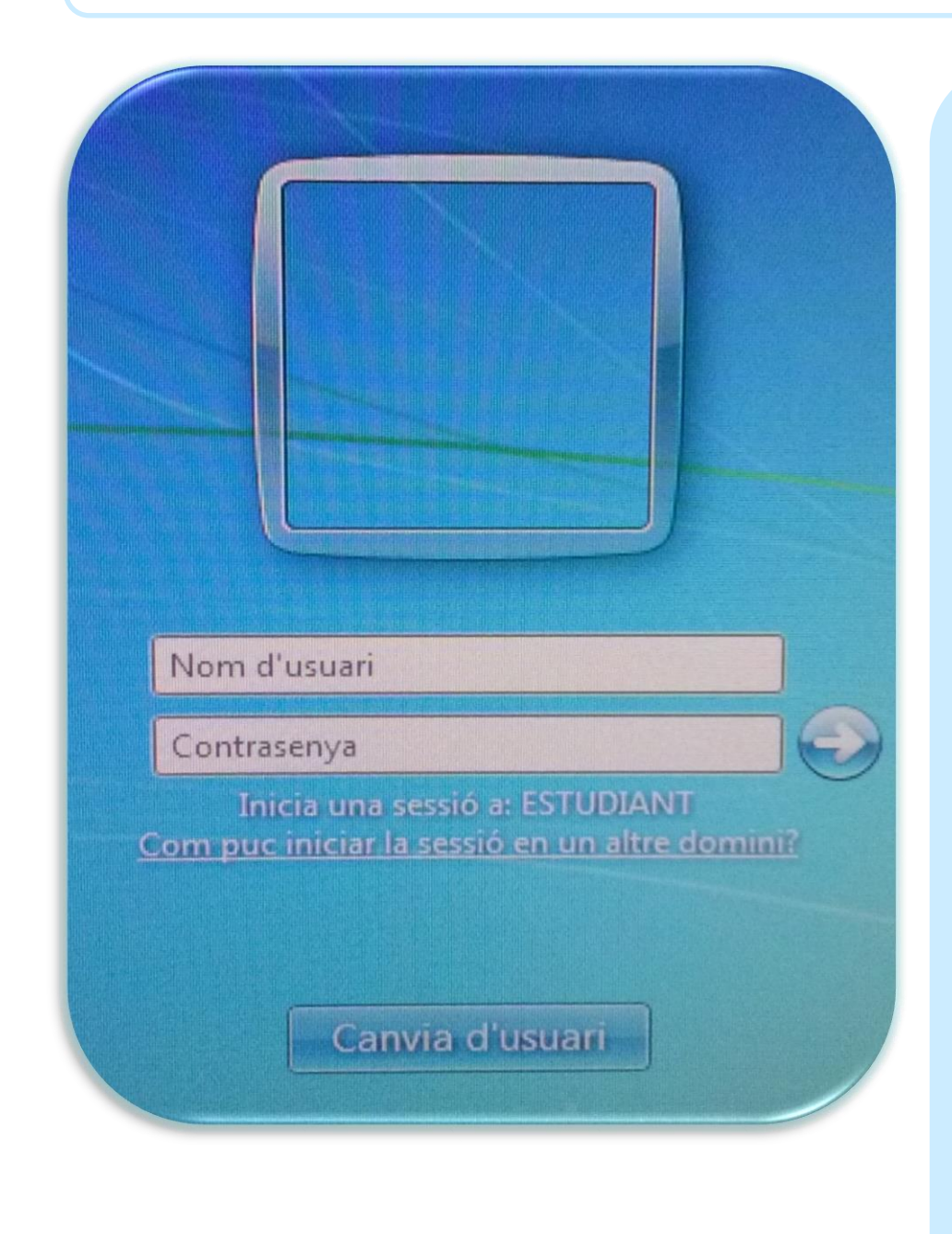

Si l'equip on aneu a treballar ja està engegat us **recomanem que el reinicieu**. Així treballareu amb l'equip sense cap modificació, virus o problema d'un usuari anterior.